No artigo *O uso do SIG histórico na análise da gênese e da forma de cidades do nordeste de São Paulo*, com número DOI [10.22296/2317-1529.rbeur.202312](http://doi.org/10.22296/2317-1529.rbeur.202312), publicado na *Revista Brasileira de Estudos Urbanos e Regionais*, v. 25, E202312, 2023:

Na página 16

Onde se lê:

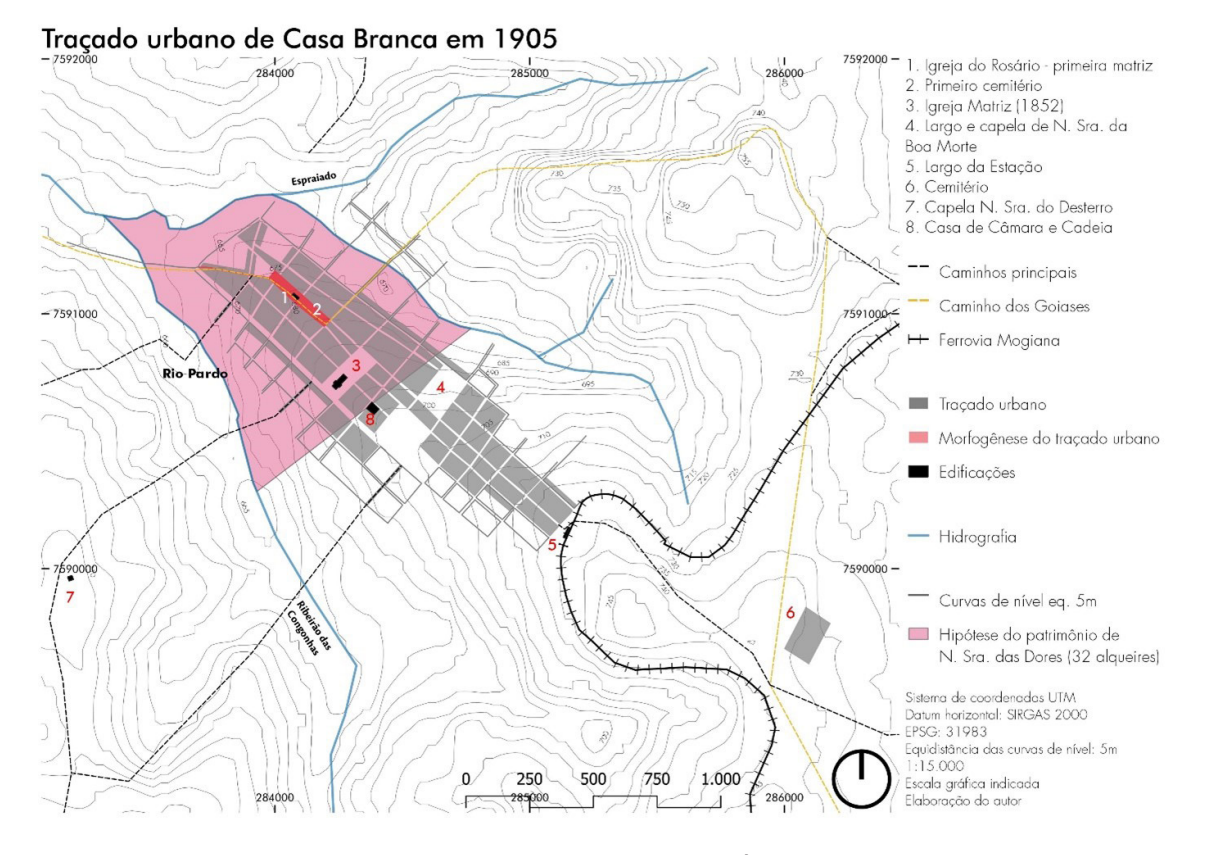

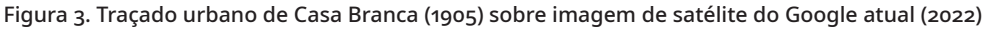

Fonte: Elaborado pelos autores em Qgis. Planta de Casa Branca (1940) e folha topográfica de Casa Branca (1905) encontradas no Acervo Cartográfico do Arquivo Público do Estado de São Paulo (Apesp); Trevisan (1979); Molinari (2014); Furlani (1987), além de diversos documentos do Arquivo da Cúria Metropolitana de São Paulo.

## Leia-se:

#### Traçado urbano de Casa Branca em 1905

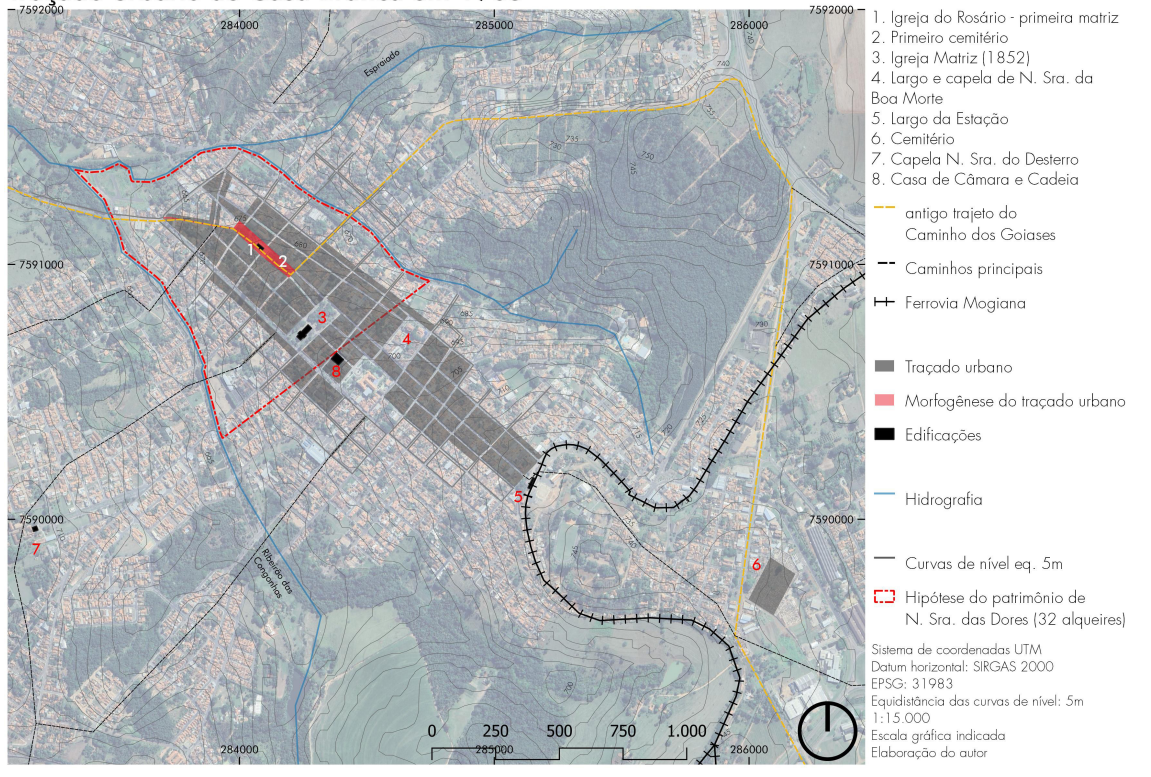

#### Figura 3. Traçado urbano de Casa Branca (1905) sobre imagem de satélite do Google atual (2022)

Fonte: Elaborado pelos autores em Qgis. Planta de Casa Branca (1940) e folha topográfica de Casa Branca (1905) encontradas no Acervo Cartográfico do Arquivo Público do Estado de São Paulo (Apesp); Trevisan (1979); Molinari (2014); Furlani (1987), além de diversos documentos do Arquivo da Cúria Metropolitana de São Paulo.

# Na página 20

Onde se lê:

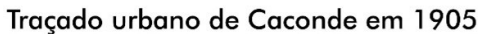

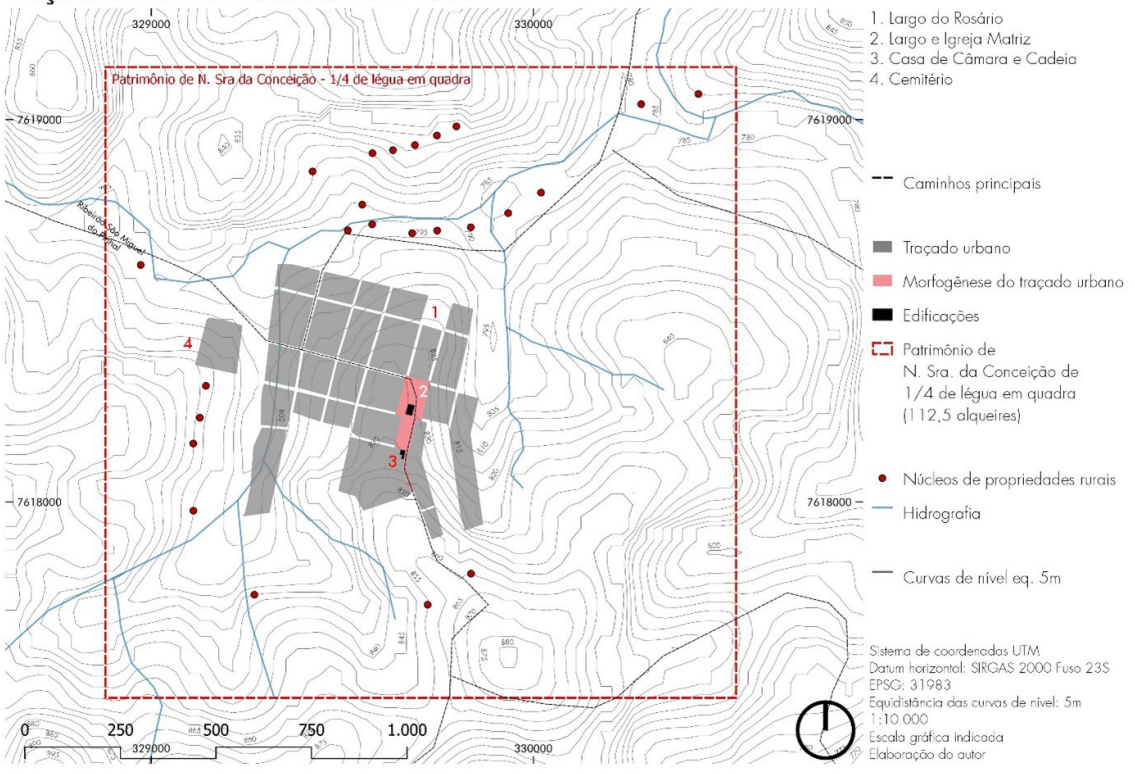

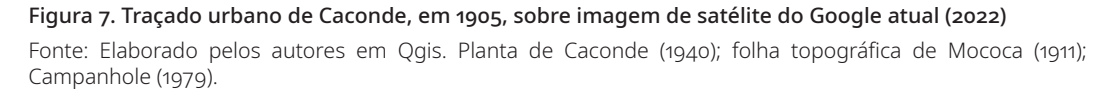

### Leia-se:

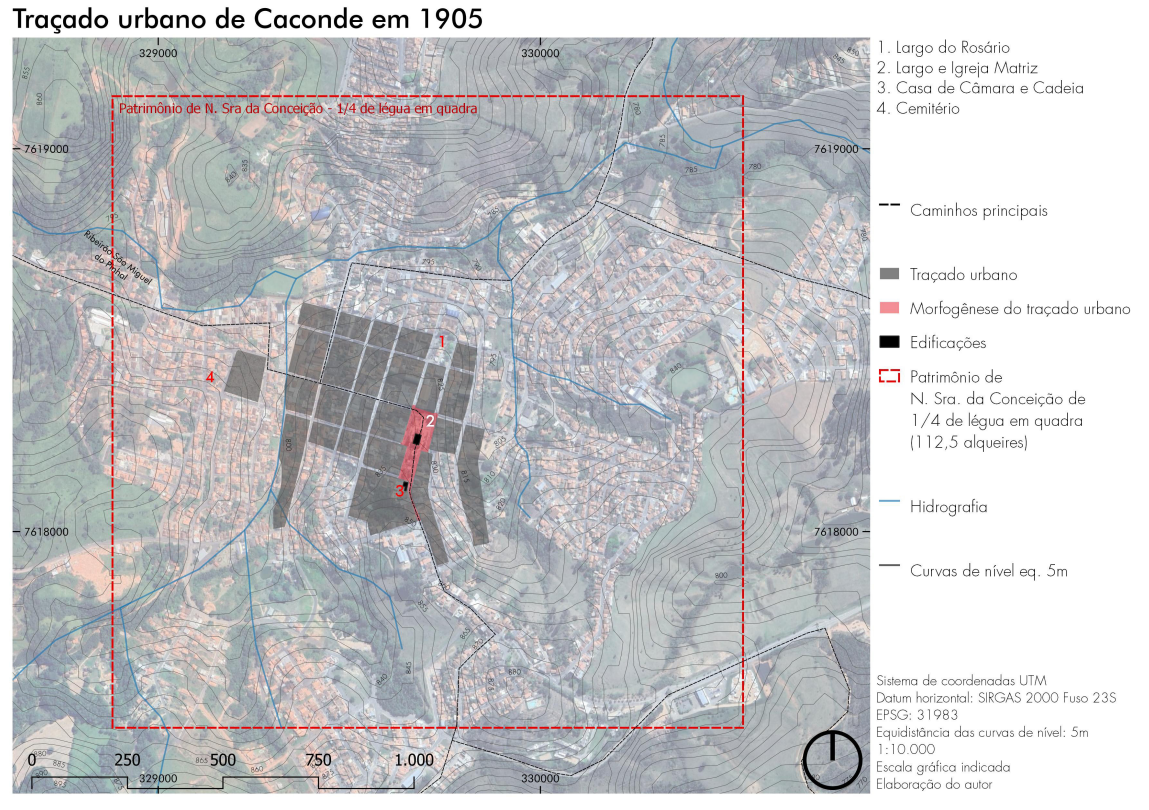

# Figura 7. Traçado urbano de Caconde, em 1905, sobre imagem de satélite do Google atual (2022) Fonte: Elaborado pelos autores em Qgis. Planta de Caconde (1940); folha topográfica de Mococa (1911); Campanhole (1979).

Artigo licenciado sob Licença Creative Commons (CC-BY) <https://creativecommons.org/licenses/by/4.0/>